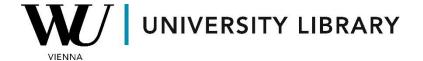

## Deals in Bloomberg Students Manual

Using the **MA function** in Bloomberg, you can access a comprehensive window displaying all deals compiled in the database. This window offers filters based on break status, geographic breakdown, and industry. Moreover, you have the flexibility to filter the types of deals you wish to export, as the MA function encompasses mergers & acquisitions deals, substantial investments, and various other deal types. With numerous additional criteria embedded within the MA function, it provides a robust framework for studying the deals present in the dataframe.

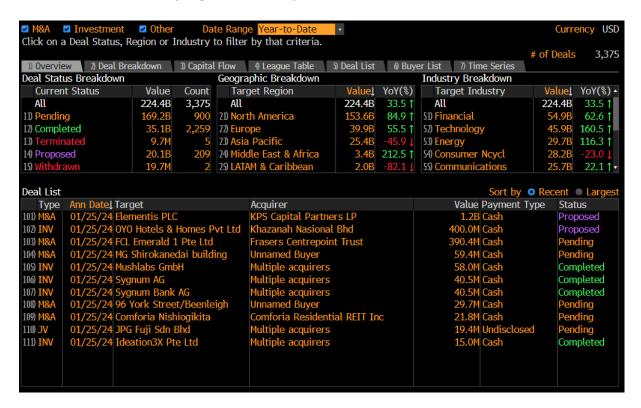

Among the 7 available subfunctions, you can delve deeper into the analysis of announced cash flows associated with deals. This enables you to apply specific filters based on ratios relevant to the targeted companies.

| Announce Target Name                 | Acquirer Name        | Seller Name | Announced | Payment  | TV/EBITDA |
|--------------------------------------|----------------------|-------------|-----------|----------|-----------|
| 01/05/2024 ANSYS Inc                 | Synopsys Inc         |             | 33,390.20 | Cash and | 45.44     |
| 01/09/2024 Juniper Networks Inc      | Hewlett Packard Ent  |             | 13,056.84 | Cash     | 16.63     |
| 01/12/2024 Global Infrastructure Man | .BlackRock Inc       |             | 12,578.47 | Cash and |           |
| 01/11/2024 Southwestern Energy Co    | Chesapeake Energy    |             | 11,597.17 | Stock    | 1.35      |
| 01/19/2024 Tricon Residential Inc    | Blackstone Inc       |             | 8,585.85  | Cash     | 21.11     |
| 01/22/2024 NuStar Energy LP          | Sunoco LP            |             | 6,481.94  | Stock    | 9.53      |
| 01/09/2024 Vantage Data Centers LLC  | Multiple acquirers   |             | 6,400.00  | Cash     |           |
| 01/10/2024 Casino Guichard Perracho  | Multiple acquirers   |             | 4,551.30  | Cash and |           |
| 01/04/2024 Callon Petroleum Co       | APA Corp             |             | 4,454.48  |          | 2.04      |
| 01/18/2024 MDC Holdings Inc          | Sekisui House Ltd    |             | 4,409.41  | Cash     | 5.44      |
| 01/11/2024 LXI REIT Plc              | LondonMetric Prope   |             | 3,737.85  | Stock    |           |
| 01/08/2024 Axonics Inc               | Boston Scientific Co |             | 3,255.14  | Cash     |           |
| 01/17/2024 PGT Innovations Inc       | Miter Brands         |             | 3,159.77  | Cash     | 13.11     |
| 01/22/2024 Kindred Group PLC         | La Francaise des Je  |             | 2,800.72  | Cash     | 11.74     |

Certain functions provide the option to view summary statistics for the filtered deals. It's important to highlight that you have the flexibility to initially filter deals based on any parameter available in Bloomberg, such as specific countries, ratio values, and more. Subsequently, you can automatically generate summary statistics for the refined dataset.

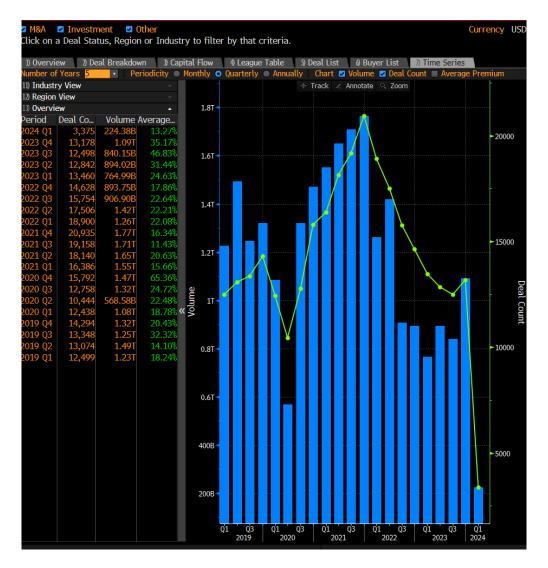

You have the option to export the derived statistics or dataframes by utilizing the Excel button located in the top-left corner.

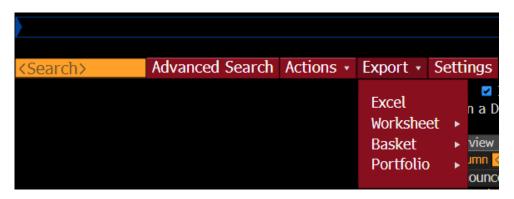